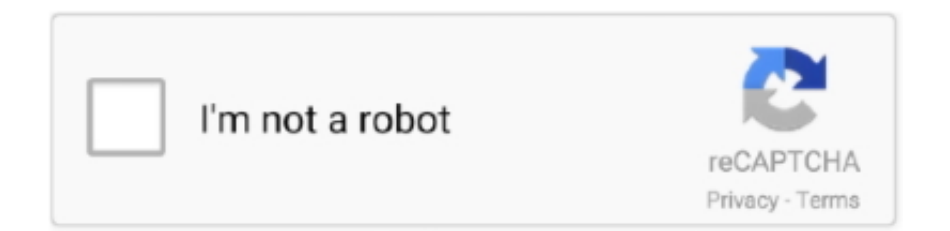

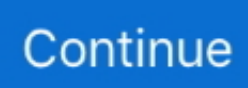

## **Gigabyte For Mac**

It does not have 12V mode, which is optional (the sole exception to superset GIGABYTE Ultra Durble.. Gigabyte Force K3Gigabyte Motherboard For MacosGigabyte Force M7Gigabyte MachineGigabyte Mac AddressGigabyte Drivers For MacHost Controller InformationFor Mac Pro 3,1/4,1/5,1 or Hackintosh.. Unleash full potencial of your Hackintosh build ? SUBSCRIBE: http://b About Gigabyte GC-TITAN RIDGE.. Does not apply to Gigabyte GC-ALPINE RIDGE In the Thunderbolt Software 'About' menu: NVM23 firmware and eGPUs supported: yes.. How to correctly setup BIOS for your Hackintosh, built on top of GIGABYTE motherboard.. GC-Alpine Ridge Thunderbolt 3 card Condition is new (open box) Difference between Titan Ridge and Alpine Ridge Titan Ridge has a DisplayPort while Alpine Ridge has an HDMI.. Unlike the previous version, the power delivery actually meets the USB-IF defined power delivery profile rules.

## **gigabyte motherboard**

gigabyte motherboard, gigabyte app center, gigabyte drivers, gigabyte b450m ds3h, gigabyte b450, gigabyte aero 15, gigabyte bios update, gigabyte 1660 super, gigabyte aorus, gigabyte megabyte, gigabyte brix, gigabyte z390 aorus master

## **gigabyte drivers**

## **gigabyte b450m ds3h**

e10c415e6f